## **Ultimi Avvisi**

## [Menù Principale](https://wiki.nuvolaitalsoft.it/doku.php?id=guide:cds:menu_princiaple) → Stampe → Ultimi Avvisi

Questa sezione del menù è dedicata alle stampe degli ultimi avvisi, anche detti lettere pre-ruolo. La schermata iniziale si presenta con l'elenco degli ultimi avvisi, già filtrati per data, in base alla data odierna.

Le operazioni da eseguire consigliate sono riportate in ordine nel riquadro di stampa presente sulla destra, e sono:

- 1. Verifica
- 2. Ultimo avviso
- 3. Etichette
- 4. Causale

Prima di eseguire la stampa gli ultimi avvisi, è possibile effettuare una stampa di verifica della correttezza dei dati riportati nella tabella. Nel caso in cui alcuni dati riportati siano errati, sarà possibile intervenire sul verbale attraverso un doppio click sulla riga, il quale aprirà il pop-up Vai A. Inoltre, attraverso il bottone utilità, sarà possibile effettuare operazioni direttamente sulla riga in questione, come raddoppiare gli importi o l'aggiornamento dei dati del verbale, o la selezione del destinatario (nel caso in cui il proprietario del veicolo sia una ditta di locazione).

Effettuati i dovuti controlli, sarà possibile stampare le lettere degli ultimi avvisi. Verrà richiesto il modello di stampa da utilizzare, e una volta selezionato verrà creato il file PDF scaricabile, da stampare ed inviare

Il programma mette a disposizione dell'utente la possibilità di stampare anche le etichette per la spedizione, in caso in cui si disponga appunto dell'apposita carta adesiva.

Infine attraverso il bottone causale sarà possibile stampare i bollettini da allegare alle lettere.

Completata la procedura di stampa i verbali dell'elenco possono essere marcati con l'ultimo avviso già stampato cliccando su "scrivi". L'elenco può essere modificato cancellando un verbale dalla tabella degli ultimi avvisi attraverso il bottone cancella verbale, oppure vuotato con l'apposito bottone, per effettuare la stampa di un nuovo elenco di ultimi avvisi.

From: <https://wiki.nuvolaitalsoft.it/> - **wiki**

Permanent link: **[https://wiki.nuvolaitalsoft.it/doku.php?id=guide:cds:verb\\_stampeultimiavvisi](https://wiki.nuvolaitalsoft.it/doku.php?id=guide:cds:verb_stampeultimiavvisi)**

Last update: **2021/11/17 10:53**

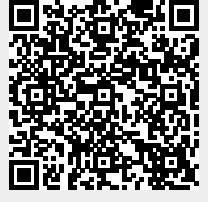